## SAP ABAP table BTCHWIZALL {Collected information on job definition}

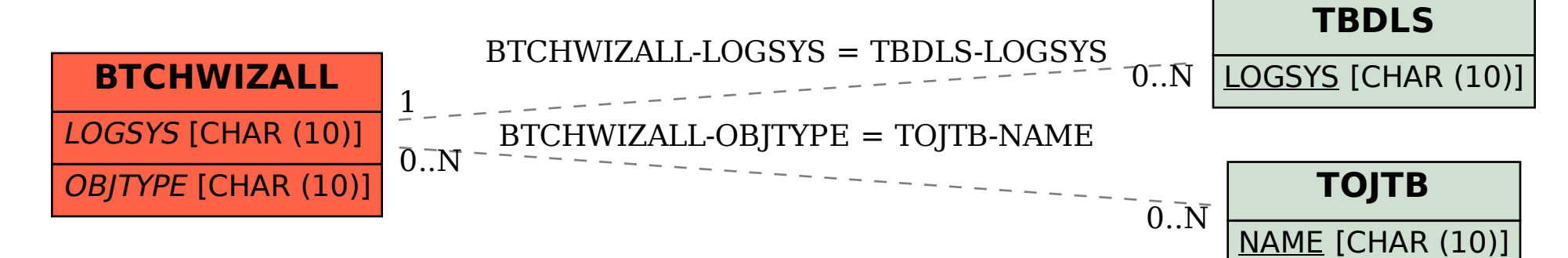